#### **Czym jest myślenie wizualne?**

**Myślenie wizualne** i **sketchnoting** to pojęcia, które ostatnio zyskują na popularności. Co się za nimi kryje?

Myślenie wizualne to myślenie obrazami.

Myślimy obrazami. Kiedy słyszysz "kawa" to pewnie widzisz obraz, a nie litery.

Pomyśl o znakach drogowych. Co lepiej trafia do odbiorców, tekst: Uważaj, zaraz może nadjechać pociąg, czy rysunek lokomotywy? Albo szyld: Prosimy nie palić papierosów, czy rysunek przekreślonego papierosa?

**Myślenie Wizualne** to myślenie obrazami, wykorzystywanie wizualizacji w myśleniu. Wynika ono z tego, że ludzie kodują informacje w dwóch kanałach: werbalnym oraz wizualnym.

Zdarzyło Ci się pewnie coś "widzieć", ale nie umieć tego opisać. Prawdopodobnie też kiedyś umiałeś coś opowiedzieć, ale nie "widziałeś" tego. Myślenie Wizualne jest sposobem na zintegrowanie tych dwóch kanałów, aby dać nam pełen obraz.

Pierwszym etapem poznawania Myślenia Wizualnego jest wzbogacenie zwykłego sposobu myślenia o obrazy. Efektem jest rozwój praktycznej wyobraźni i zdolności do wizualizacji złożonych kwestii.

Drugim etapem są rysunki, które podsumowują informacje. Wystarczą nawet najprostsze ilustracje, ograniczające się choćby do patyczków, kilku strzałek i symbolicznych, minimalistycznych ikonek.

A co z "**talentem**"? Przy myśleniu wizualnym usuń ten wyraz ze słownika.

Rysunki nie muszą być przesadnie skomplikowane, aby przekazać to, co chcesz. Poza tym, jakość swoich rysunków można polepszyć i szlifować, dokładnie tak, jak każdą inną **umiejętność**!

Wystarczy **praktyka** (bo praktyka czyni mistrza!), zgoda na **eksperymenty** (czyli zabawę!) oraz **technika** (czyli sztuczki i wiedza, jak to robić), aby Twoja **kreatywność** i **pewność siebie** poszybowała w górę a z czasem wytworzył się twój **własny styl**.

**Sketchnoting** (z języka angielskiego *sketch* – szkic, *noting* – notowanie) to notowanie z wykorzystaniem elementów wizualnych. Pewnie zdarzyło Ci się wykorzystywać taką formę.

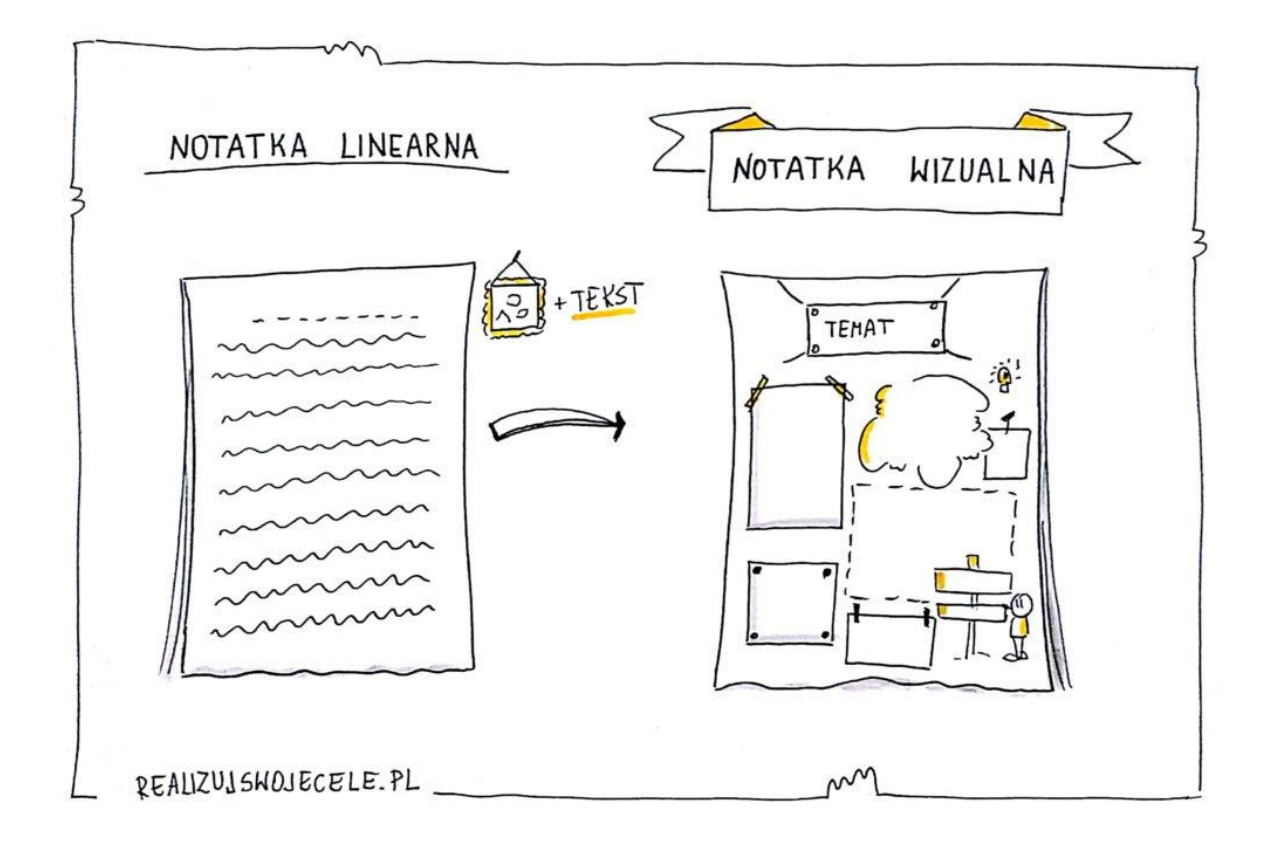

Kiedy łączysz pismo, proste rysunki, strzałki, wychwytujesz najważniejsze rzeczy, stosujesz sketchnoting.

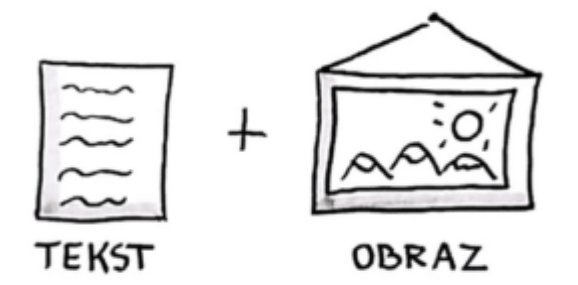

Sketchnoting to notowanie za pomocą połączenia słów, obrazków, ikon, strzałek, ramek, kolorów, zastępowanie treści prostym rysunkiem. Zamiast pisania ciągłego tekstu, wybierasz najważniejsze informacje, zapisujesz hasła, krótkie zdania, uzupełniasz prostym rysunkiem, ramką, kolorem.

# **Korzyści z wykorzystania myślenia wizualnego w edukacji**

Myślenie wizualne pomaga nie tylko w zapamiętywaniu informacji, ale też, a może przede wszystkim, w zrozumieniu powiązań i kontekstów.

A to nie wszystko. Diagramy, mapy myśli i inne techniki wizualizacji wspomagają pracę w grupie, rozwiązywanie problemów, pracę projektową czy koncepcyjną. Jakie jeszcze mają zalety?

- informacje wizualne są przetwarzane szybciej niż tekst;
- pozwalają w jasny i przejrzysty sposób przedstawić myśli, pomysły, zagadnienia i uporządkować je;
- usprawniają robienie notatek;
- ułatwiają uwzględnienie indywidualnych preferencji w uczeniu się różnorodność metod wizualizacji sprawia, że każdy może znaleźć wśród nich taką, która najbardziej mu odpowiada;
- pobudzają wyobraźnię i kreatywność;
- pomagają lepiej zrozumieć złożone zagadnienia oraz powiązania i zależności pomiędzy informacjami;
- ułatwiają porządkowanie, organizowanie, analizowanie i syntetyzowanie informacji i pomysłów;
- rozwijają umiejętność czytania ze zrozumieniem, pomagają identyfikować kluczowe elementy w treści i skoncentrować się na nich;
- wspierają rozwój krytycznego myślenia;
- pomagają zintegrować nową wiedzę z już posiadaną;
- uczniowie zapamiętują więcej i lepiej jeśli wchodzą w interakcje z informacjami na różne sposoby (tekst, grafika, film, obraz, wykres…);
- elementy wizualne przyciągają uwagę i wspomagają koncentrację na zagadnieniu;
- wykorzystanie obrazów i elementów graficznych pozwala na wprowadzenie elementu zabawy, co ułatwia pracę ze złożonymi, trudnymi tematami i pomaga lepiej się na nich skoncentrować, zapobiega też znudzeniu i znużeniu uczniów.

Myślenie wizualne wspiera również pracę w grupach:

- uczniowie angażują się bardziej i lepiej współpracują, jeśli w dyskusjach i pracach w grupie wykorzystuje się strategie myślenia wizualnego;
- grafika wspiera myślenie kreatywne i pracę projektową uczniowie mogą efektywniej współpracować, ponieważ mogą "zobaczyć" swoje pomysły i to, co mówią inni;
- wizualizacje wprowadzają większą przejrzystość i mniej dwuznaczności, wspomagają grupowe rozumienie koncepcji i wymianę myśli;
- myślenie wizualne pobudza kreatywność w pracy w grupie;
- tworzone na bieżąco podczas pracy wizualizacje są dostępne dla wszystkich uczestników, jako zapis zarówno procesu pracy, jak i jego efektów;
- współtworzenie grafiki pomaga uczniom znajdować rozwiązania, wprowadzać innowacje, przeprowadzać burze mózgów, osiągać konsensus, podejmować decyzje.

### **W jaki sposób możesz wykorzystać myślenie wizualne, sketchnoting?**

Pomysłów jest wiele.

Myślenie wizualne jest stosowane między innymi **w biznesie**.

Rysunkowe notowanie doskonale sprawdza się w podsumowaniach konferencji, rysowaniu podczas szkoleń, burzy mózgu, prezentacji, spotkań, notowaniu pomysłów, tworzenia procedur, planu, atrakcyjnych materiałów.

Pozwala wywołać efekt "wow", zapada w pamięci, angażuje, pobudza kreatywność.

## **OD CZEGO ZACZĄĆ?**

W nauce rysunku klasycznego istnieje kilka prostych zasad, które znacznie ułatwiają zrozumienie tego, o co w nim chodzi. Zasady te są uniwersalne i świetnie sprawdzają się w ramach nauki "myślenia wizualnego".

Pierwsza zasada rysunku stosowana przeze mnie brzmi: "W bardziej skomplikowanej figurze geometrycznej znajdują się mniej skomplikowane figury". Na przykład do narysowania strzałki wystarczy prostokąt i trójkąt (rys.1).

![](_page_4_Figure_3.jpeg)

RYS.1

W nauce rysunku klasycznego na martwej naturze tworzymy skomplikowane rzeczy w oparciu o tę zasadę, w tym przypadku jednak ograniczamy się do prostych kształtów typu: koło, kwadrat, strzałka, chmurka, ramka, i tu już pojawiają się pierwsze efekty (rys.2).

![](_page_5_Figure_1.jpeg)

**RYS.2** 

Strzałki, chmurki i ramki, sprawiają że komunikat jest widoczny, porządkują go i tworzą logiczny ciąg. Jeśli chcemy, aby nasze notatki przykuwały uwagę rysujemy symbole emocji, w tym celu posługujemy się emotikonami i postaciami, które również opieramy na prostych figurach geometrycznych (rys.3).

![](_page_6_Picture_1.jpeg)

 $RYS.3$ 

Następnie pracujemy nad stworzeniem indywidualnego "słownika wizualnego". Jest to bank ikon które możemy podzielić na kategorie typu: komunikacja, biznes, pieniądze, postacie, jedzenie itp… Podczas tworzenia naszego słownika uczymy się rysować piktogramy oraz ikony. Piktogram jest to przedstawienie pojęcia za pomocą obrazka w oderwaniu od zapisu np. hieroglify, znaki drogowe i ostrzegawcze, oznaczenia przeciwpożarowe. Wszystko to tworzy bazę, z której czerpiemy materiały do tworzenia naszych unikatowych notatek (rys.4).

![](_page_7_Picture_1.jpeg)

RYS.4

Jedną z ważniejszych składowych które wchodzą w proces tworzenia notatek jest pismo. To dzięki niemu pokazujemy istotę komunikatu. Zdecydowanie lepiej sprawdzają się litery drukowane. Wariacji jest dużo, w tym przypadku pokazuję trzy podstawowe rodzaje, które wraz z wymienionymi wyżej ikonami pozwolą wyeksponować i uporządkować notowane informacje (rys.5).

Powszechnie wiadomo, że kolory oddziałują na nasze zmysły, a także fizycznie wywołują reakcje organizmu. Czerwień działa energetyzująco, potrafi nawet podnieść ciśnienie krwi. Natomiast zielony czy niebieski to kolory które działają uspokajająco. Odpowiedni dobór kolorów potrafi skutecznie podbić działanie rysowanych notatek. Jeśli rysujemy dla konkretnej marki, ważne jest stosowanie kolorów które, posiada w swojej identyfikacji, wpływa to na spójność z estetyką brandu.

**RYS.5** 

Jeśli chcemy aby nasze prace były czytelne i dobrze odbierane, przechodzimy do omówienia zasad kompozycji. Pomagają one tworzyć przejrzyste schematy notatek (rys.6). Sprawdza się tu zasada którą stosuję w nauce rysunku klasycznego i brzmi ona: "Od ogółu do szczegółu". Według niej rysujemy ogólny schemat notatki, uwzględniając kanony kompozycji na papierze.

![](_page_9_Figure_1.jpeg)

RYS.6